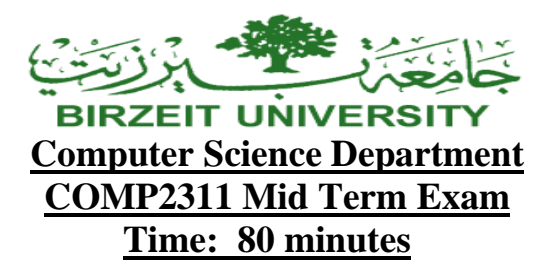

**Student Name: \_\_\_\_\_KEY\_\_\_\_\_\_\_\_\_\_\_\_\_\_\_ Student ID#: \_\_\_\_\_\_\_\_\_\_\_\_\_\_\_\_\_\_**

## **Choose your instructor:**

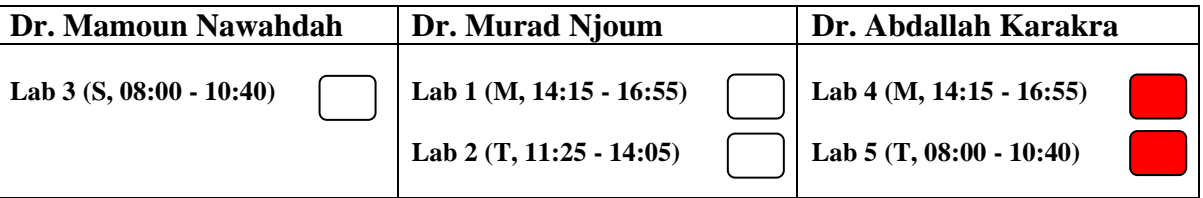

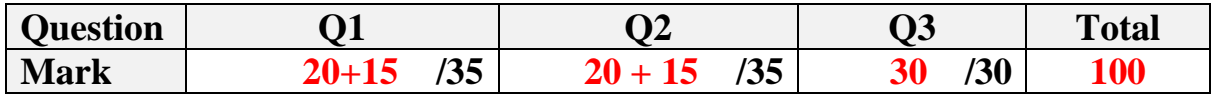

## **Question I (35%)**

### *Part A* **(20%)**

### **Select the best answer for each of the following questions (1-10) and put your answers in the given table at page 4.**

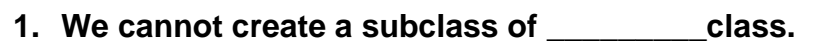

- A. abstract.
- B. public.
- C. static.
- D. final.

### **2. What is an immutable object?**

- A. An immutable object can be changed once it is created.
- B. An immutable object can't be changed once it is created.
- C. An immutable object is an instance of a public class.
- D. None of the above.

### **3. Which of the following statements about inheritance is correct?**

- A. You can always use a superclass object in place of a subclass object.
- B. You can always use a subclass object in place of a superclass object.
- C. A superclass inherits data and behavior from a subclass.
- D. A superclass inherits only behavior from a subclass.

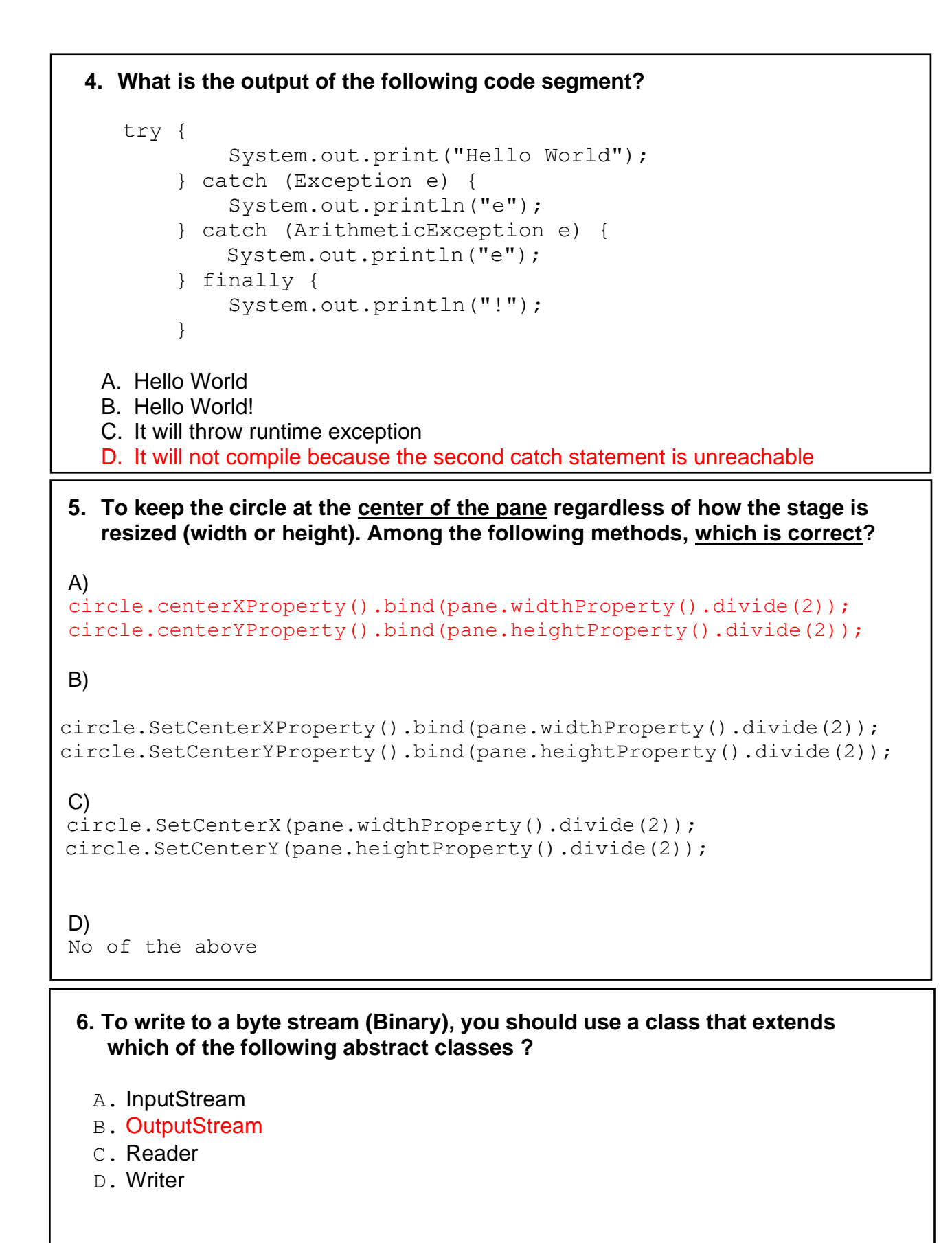

#### **7. Consider the following code snippet:**

```
public class Coin {
    private String name;
    . . .
    public boolean equals(Object otherCoin){
       return name.equals(otherCoin.name);
    }
      . . .
}
```
#### **What is wrong with this code?**

- A. The return statement should use the == operator instead of the equals method.
- B. The parameter in the equals method should be declared as Coin otherCoin.
- C. otherCoin must be cast as a Coin object before using the equals method.
- D. There is nothing wrong with this code
- **8. Given the declaration** Circle[] x = new Circle[10]**, which of the following statement is most accurate.**
	- A. x contains a reference to an array and each element in the array can hold a reference to a Circle object.
	- B. x contains a reference to an array and each element in the array can hold a Circle object.
	- C. x contains an array of ten objects of the Circle type.
	- D. x contains an array of ten int values.

**9. Which corner of the screen has the pixel coordinates (0, 0)?**

```
A. Top-left
```
- B. Top-right
- C. Bottom-left
- D. Bottom-right

**10. Assume Book is an interface, and both "Dictionary" and "Encyclopedia" classes implement it. Which of the following statements is valid ?** 

```
A. Book b = new Book();
```

```
B. Book d = new Dictionary();
```
- **C.** Encyclopedia  $e = new Book()$ ;
- D. none of the above

**امأل الجدول التالي باستخدام األحرف الكبيرة فقط :(A Part (I** Question for Sheet : **Answer**

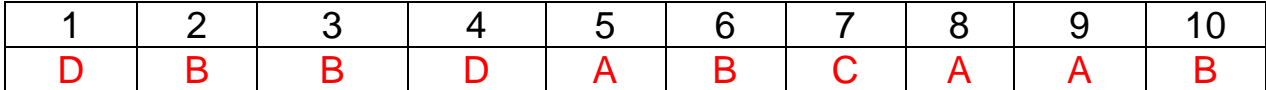

## *Part B (15%)* **There are some errors with the codes from A to C. You should rewrite these codes to address those errors.**

**A)** Assuming that the **Animal class** does define **a public eat method**.

Object animal = new Animal(); animal.eat();

 **/\*the compiler complains because the Object class does not define an eat method.\*/ 1pt** Object animal = new Animal(); **((Animal)animal)**.eat();**// 2pts**

#### **B)**

```
public class Test {
     public static void main(String[] args) { 
       java.util.DataFrame x = new java.util.DataFrame();java.util.DataFrame y = x.close();
        System.out.print("Hello World").
      }
}
```

```
public class Test {
   public static void main(String[] args) { 
   java.util.Date x = new java.util.Date();
   java.util.Date y = (java.util.Date)x.close(); // Cast 3pts
    System.out.print("Hello World"); // ; 2pts
   }
}
```
## **C)**

```
 
public static void main(String[] args) {
  \overline{a} 
}
public class Test {
    Person[] persons = {new \text{ Person}(3)}, new Person(4), new Person(1)};
     java.util.Arrays.sort(persons);
}
class Person {
       private int id;
       Person(int id) {
          this.id = id;
      }
}
```

```
public class Test {
   public static void main(String[] args) {
    Person[] persons = {new Person(3), new Person(4), new Person(1)};
    java.util.Arrays.sort(persons);
   }
}
class Person implements Comparable<Person>{ // implements Comparable<Person> 2pts
    private int id;
    Person(int id) {
     this.id = id;
    }
   @Override
   public int compareTo(Person o) { // method signature 2pts 
      return (this.id- o.id); // override compareTo 3Pts 
   }
}
```
## **Question II (35%)**

## **Part A (20%) True/False Questions: put your answers in the given table below.**

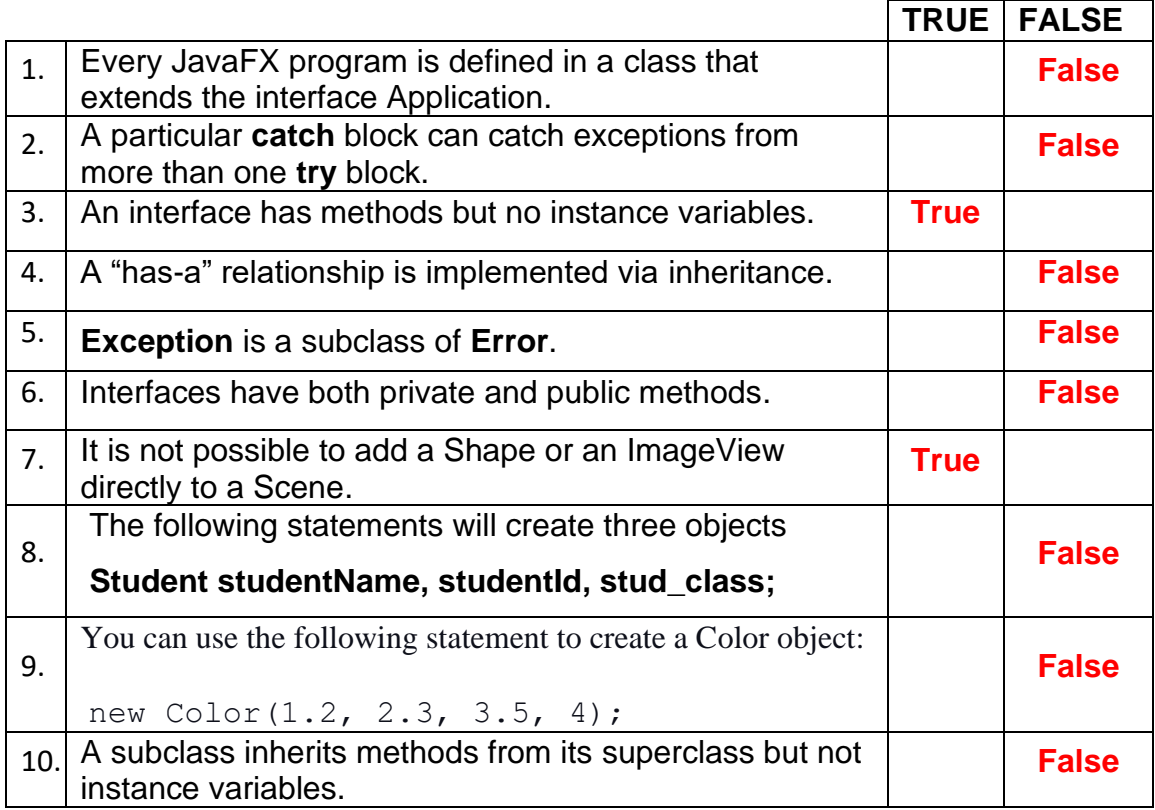

## **Part B (15%)**

}

## **Answer the following questions (A-C).**

A) Suppose your code fills a **personList**[] array with objects instantiated from several **different classes derived (extended) from the Person class**, like **Doctor**, **Student, Driver, etc. Write a Java statement that prints, "Tries to explain meaning** of life" if and only if **personList [i]** refers to a Doctor.

if (**personList** [i] instanceof Doctor){ **// 3 pts** System.out.println("Tries to explain meaning of life"); // **1 pt**

B) Assume an **Animal class** defines a **public eat method** and **a Dog class derived (extended) from the Animal class** defines a different **public eat method**. Assume the declaration:

Animal[] animals =  ${new \text{ Animal}}()$ , new Dog("Leo", "brown") };

**Indicate which eat method is invoked by each of the following statements, and explain why.**

animals[0].eat(); animals[1].eat();

The animal[0].eat(); statement invokes Animal's eat method **// 2pts** The animal[1].eat(); statement invokes Dog's eat method. **// 2pts**

Reason /**/2pts**

In each case, the JVM determines the type of the object referenced, and then it **binds** the method call to the method defined in that object's class.

```
C)public class Mystery { 
       static int a= 0; 
       int b; 
       public Mystery () {
           b= a;a= a+1; } 
       public boolean equals (Mystery that) { 
          return b == that.b; } 
   }
```
 **Is the result of (**new Mystery (). equals (new Mystery ())**) true? Why?**

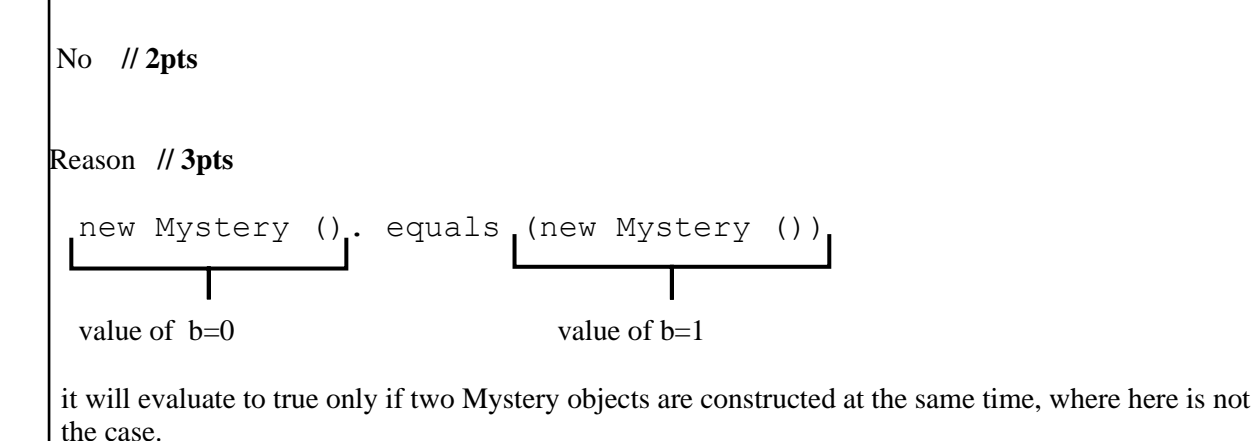

### **Question III (30%)**

Write a class that implements the **Queue interface** called **MyQueue**, as shown in Figure 1 below. A queue is a data structure that accepts data and then returns it in the order in which it was received (**first-in, first-out order**). Items are added to the tail (نهاية) of the queue and removed from the head (بداية). See Figure 3.

```
public interface Queue { 
   public int size(); //Returns number of objects in queue 
  public boolean isEmpty(); //Returns true if queue is empty 
   /* Adds an item to the tail of the queue */
  public void addLast(Object o); 
  /*Removes and returns the item from the head of the queue */ 
  public Object removeFirst(); 
}
```
Figure 1: Queue interface

Your queue implementation must be **accessible and usable** from **any package**. However, any **attempt to extend your class should produce a compile-time error (your class must be protected in such a way that it cannot be extended by others).** Figure 2 illustrates a **sample main method** and **sample output**.

```
Sample main method
public static void main(String[] args) { 
    Queue line = new MyQueue(); 
    line.addLast("Hello");
    line.addLast("World"); 
   System.out.println(line.removeFirst());
   System.out.println(line.removeFirst());
}
                                                         Output
                                                         Hello 
                                                         World
```
Figure 2: sample main method and sample output

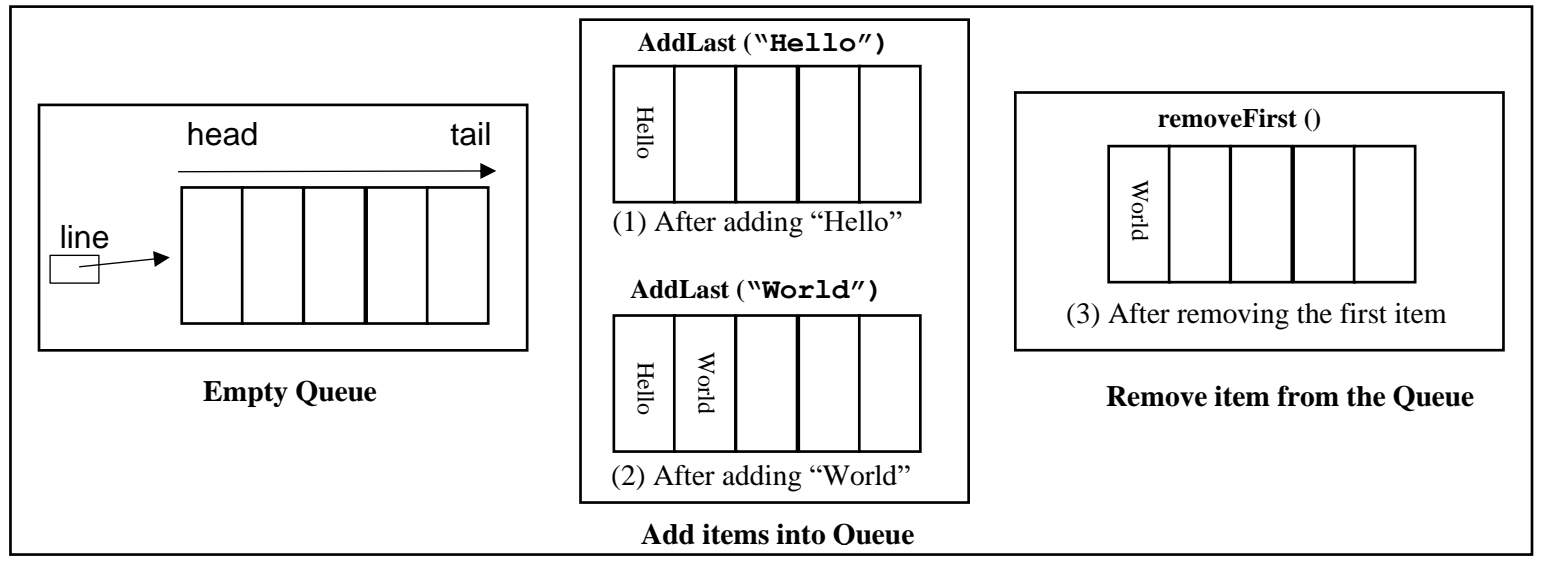

Figure 3: Queue implemented using ArrayList

 *Use Only ArrayList for storing(* **تخزين** *(the items*

```
import java.util.ArrayList; // 2pts for the import statement
public final class MyQueue implements Queue { // 2pts for the final keyword , 2 pts for the implements keyword
   private ArrayList list = new ArrayList(); // 2pts for the creation of ArrayList , 2pts for the private keyword
   public MyQueue() { // 2pts for the constructor 
   }
   public int size() { // 2 pts for correct signature 
     return list.size(); \frac{1}{2} pts
  }
  public boolean isEmpty() { // 2 pts for correct signature
     return (list.size() == 0); // 2 pts
  }
  public void addLast (Object o) { // 2 pts for correct signature
   list.add(o); // 2 pts}
  public Object removeFirst() { // 2 pts for correct signature
   if (!isEmpty()) \pi/1 pts
     return list.remove(0); \frac{1}{2} pts
    return null; // 1pt
  }
}
```
# Good Luck